# **greenbets baixar**

- 1. greenbets baixar
- 2. greenbets baixar :bet365 da bonus
- 3. greenbets baixar :bwin ligue 1

## **greenbets baixar**

#### Resumo:

**greenbets baixar : Bem-vindo a mka.arq.br - O seu destino para apostas de alto nível! Inscreva-se agora e ganhe um bônus luxuoso para começar a ganhar!**  contente:

\*\*Resumo:\*\*

Este artigo fornece um guia abrangente sobre como baixar o aplicativo Brabet em greenbets baixar dispositivos Android, criar uma conta e começar a usar seus serviços de apostas. Ele aborda as opções de apostas disponíveis, como futebol, basquete e tênis, e inclui uma tabela resumindo os tipos de apostas oferecidos. Além disso, o artigo responde a perguntas frequentes sobre segurança, idade mínima e opções de apostas com dinheiro real.

\* \*\*Introdução mais envolvente:\*\* A introdução poderia ser mais envolvente para chamar a atenção do leitor e destacar os benefícios de usar o aplicativo Brabet.

\* \*\*Testemunhos ou avaliações:\*\* Incluir depoimentos ou avaliações de usuários do aplicativo Brabet ajudaria a construir credibilidade e fornecer feedback sobre a experiência real do usuário.

### **greenbets baixar**

O aplicativo Betnacional é a melhor opção para quem deseja se aventurar no mundo das apostas esportivas no Brasil. Confiável e fácil de utilizar, a betnacional se tornou a escolha preferida de milhares de brasileiros.

#### **greenbets baixar**

Baixar o aplicativo Betnacional em greenbets baixar seu dispositivo móvel é bastante simples e rápido.

- 1. Abra o navegador móvel e acesse o site oficial do Betnacional.
- 2. No menu lateral, clique no botão laranja com a legenda "Baixe nosso app".
- 3. Clique em greenbets baixar "Faça o download" para iniciar a transferência do aplicativo.
- 4. Após o download do arquivo Betnacional APK, autorize a instalação de fontes desconhecidas em greenbets baixar seu celular.
- 5. Finalize a instalação e aproveite das apostas na plataforma.

#### **Por que utilizar o aplicativo Betnacional?**

Utilizar o aplicativo Betnacional traz indiscutíveis vantagens aos seus usuários:

- Apostas ao vivo e grande variedade de jogos:
- Melhores listas e campeonatos, como a NBA e NBB;
- Bônus e recursos especiais para dispositivos móveis;
- Facilidade em greenbets baixar realizar depósitos e sacar suas ganâncias;
- Opção de realizar cash out durante os jogos.

### **A casa de apostas Betnacional é segura?**

A Betnacional é uma casa de apostas 100% confiável e segura. Seus processos são regulamentados e seguem as regras estabelecidas pelo governo brasileiro.

### **Conclusão**

Ao utilizar o aplicativo Betnacional, você tem acesso a um mundo empolgante de apostas esportivas seguras, confiáveis, e com uma variedade surpreendente de jogos. Não perca tempo e experimente já.

# **greenbets baixar :bet365 da bonus**

Tópicos relacionados a "baixar pin up bet" podem incluir uma discução sobre como fazer o download e instalar do aplicativo Pin Up Bet. Inicialmente, você pode visitar um site oficial no PainUp Be para procurar os link de arquivo ( Normalmente), eles fornecem endereçoSdedownload Para diferentes sistemas operacionais - com Windows 2000, iOS 2007, é Android). Selecione este Link que corresponde ao seu dispositivo ou reclique em greenbets baixar 'Baixaar",ou "Download Now".

Após baixar o arquivo de instalação, navegue até a local com download elocalize um disco. Clique duas vezes nele ou execute do instaladodor para iniciar os processo da instalar! Em geral: é preciso seguir as instruções na tela Para completar A instala). Às vez também É necessário fornecer permissões por administradorou fazer algumas configurações adicionais - como selecionar uma pasta em greenbets baixar destino Ou escolhera língua no aplicativo; Uma vez concluída a instalação, localize o ícone do Pin Up Bet no menu inicial ou No escritório e clique nele para iniciar O aplicativo. Em seguidas será possível criar uma conta de fazer login é

começara usar os pin up Be em greenbets baixar seu dispositivo! AJ. O melhor amigo e motorista de Blaze, AJ - é um buscadorde emoções que adora dirigir rápido a voar alto E fazer o grande emspirrar!A Ij foi especialista Em { greenbets baixar tecnologia Que sabe tudo sobre diferentes máquinas da como eles Trabalho.

(Dou a voz de Julieta Cortez) éa mais novade Blaze. irmã irmã.

# **greenbets baixar :bwin ligue 1**

#### **INSS começa a pagar a primeira parcela do décimo terceiro salário aos aposentados e pensionistas**

Por Daniel Cristóvão, Valor Investe — São Paulo

02/05/2024 00h00 Atualizado 02/05/2024

O Instituto Nacional do Seguro Social (INSS) iniciará, nesta quinta-feira (2), o pagamento da primeira parcela do décimo terceiro salário para os aposentados e pensionistas que recebem mais de um salário mínimo. O depósito da primeira parcela, que será de 50% (metade) do valor do benefício, será feito até 8 de maio.

#### **Calendário de pagamentos do décimo terceiro salário do INSS em greenbets baixar 2024**

**Período de pagamento Percentual Data do depósito**

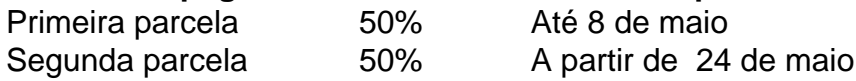

A segunda parcela do 13º salário do INSS será paga no calendário de maio, e as datas de depósito começarão a partir do dia 24. O valor total do benefício será dividido em greenbets baixar duas parcelas iguais.

Recebem o décimo terceiro do INSS os segurados e dependentes da Previdência Social que tenham recebido auxílio por incapacidade temporária, auxílio-acidente, aposentadoria, pensão por morte ou auxílio-reclusão.

Os pagamentos serão feitos nos calendários de abril e maio nas mesmas datas do calendário habitual de pagamentos do INSS. Para quem recebe até um salário mínimo, as parcelas do 13º salário serão liberadas a partir de 24 de abril e 24 de maio, respectivamente. Para quem recebe acima de um salário mínimo, a liberação acontecerá a partir de 2 de maio (primeira parcela) e 3 de junho (segunda parcela), seguindo o calendário do número final do benefício.

#### **Como consultar os valores e saber o dia do pagamento**

Para saber o valor que vai ser depositado de 13º do INSS, basta ligar para a Central 135, informar o número do CPF e confirmar algumas informações cadastrais, de forma a evitar fraudes. O atendimento está disponível de segunda-feira a sábado, das 7h às 22h.

Os aposentados e pensionistas podem ainda conferir os valores no site {nn} (clique aqui para acessar). Após fazer o login, na tela inicial, clique no serviço de "Extrato de Pagamento". É possível ter acesso ao extrato e todos os

Author: mka.arq.br Subject: greenbets baixar Keywords: greenbets baixar Update: 2024/7/17 2:30:09